# **UBN30** DIN Rail LCD Power Meter

**UBN310** DIN 96x96 & ANSI 4" Power Meter

# **UBN315**

DIN 96x96 & ANSI 4" LCD Power Meter

# **UBN3060**

DIN 144x144 & ANSI 4" LCD Power Meter

# **UBN3080** DIN 144x144 LCD Power Meter

# **Universal Berg Netzbaustein**

 MODBUS Protocol Manual English

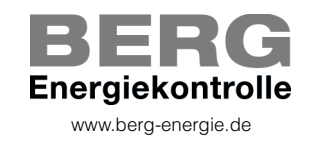

Rev. 009 - 05/07/2007

# **TABLE OF CONTENTS**

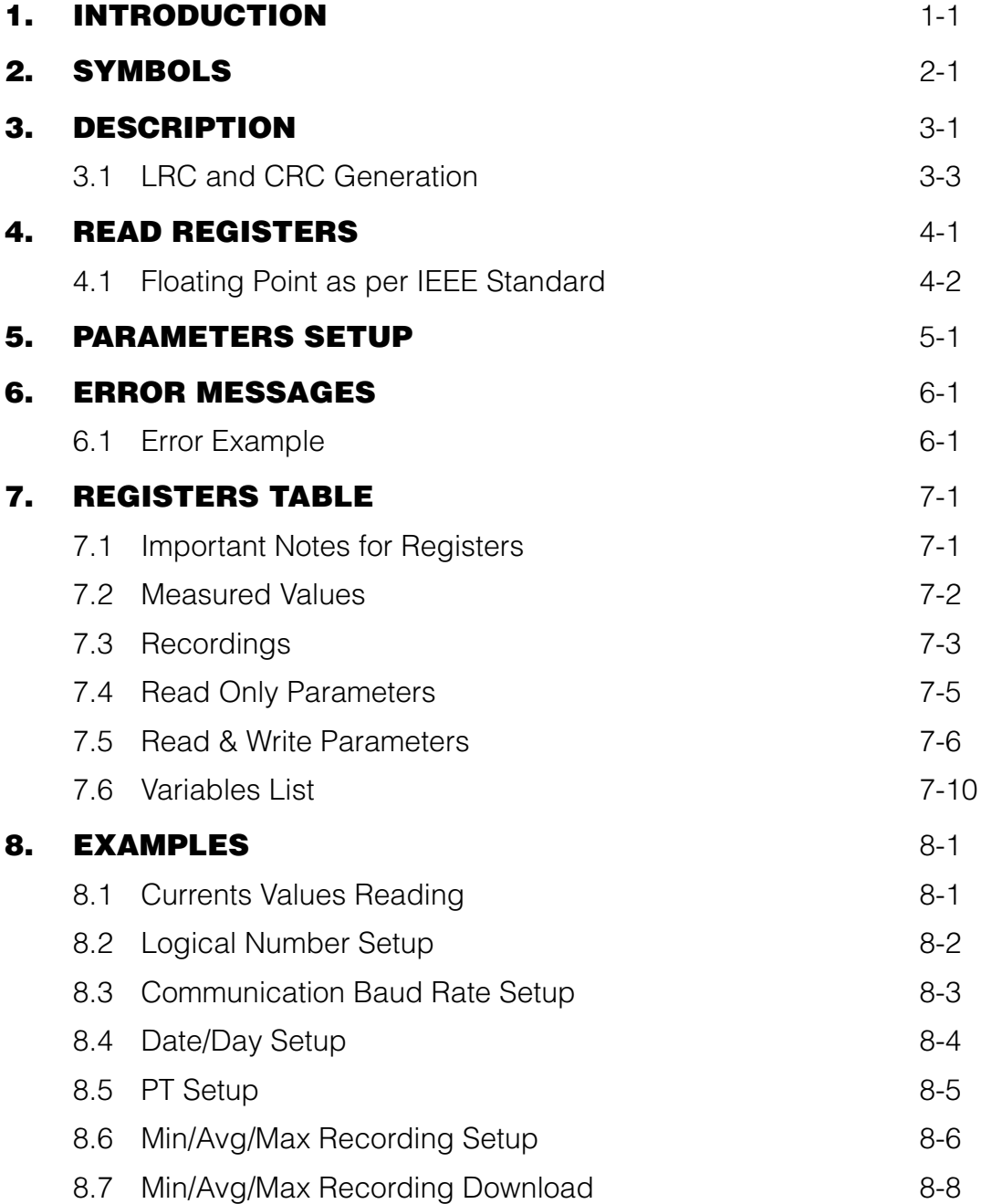

# **1. INTRODUCTION**

This manual provides information on the MODBUS communication protocol. The publication is not intended for general use, but for qualified technicians.

This term indicates a professional and skilled technician, authorised to act in accordance with the safety standards relating to the dangers posed by electric current.

This person must also have basic first-aid training and be in possession of suitable Personal Protective Equipment.

### **WARNING!**

#### **It is strictly forbidden, for anyone who does not have the above-mentioned features, to install or use the device.**

The device is made in compliance with the European Union directives in force, as well as in compliance with the technical standards implementing these requirements, as certified by the CE mark on the device and in this manual.

It is strictly forbidden to use the instrument for purposes other than those intended, which can be deduced from the manual content.

The Manufacturer reserves the right to make changes on the device or in the device specifications identified in this manual without notice.

The Manufacturer declines all liability for any use of the instrument which is different from that described in this manual and in the instrument manual, or for the lack/incorrect application of the reported instructions.

The information, contained in this manual, may not be divulged to third parties. Any copy of this manual, either partial or total, by photocopying, or by other means, also electronically, without written authorization from the Manufacturer, violates the copyright and is punishable by law.

The information contained in this document is believed to be accurate at the time of publication, however, the Manufacturer assumes no responsability for any errors which may appear here and reserves the right to make changes without notice.

Any brands mentioned in the publication are property of their respective owners.

# **2. GRAPHIC SYMBOLS**

In the manual and on the device, some instructions are highlighted by symbols to draw the reader's attention to the operational dangers.

These symbols are the following:

### $\sqrt{\frac{1}{2}}$  DANGER!

**This warning indicates the possible presence of voltage exceeding 1kV on the marked terminals (even for short periods).**

### **WARNING!**

**This warning indicates the possible occurrence of an event which may cause a serious accident or considerable damage to the device if suitable precautionary countermeasures are not taken.**

#### **ATTENTION!**

**This warning indicates the possible occurrence of an event which may cause a light accident or damage to the device if suitable precautionary countermeasures are not taken.**

### **E** NOTE

**This warning indicates important information which must be read carefully.**

# **3. DESCRIPTION**

MODBUS is a master-slave communication protocol, able to support up to 247 slaves connected in a bus or a star network.

The protocol uses an half duplex connection on a single line. In this way, the communication messages move on a single line in two opposite directions.

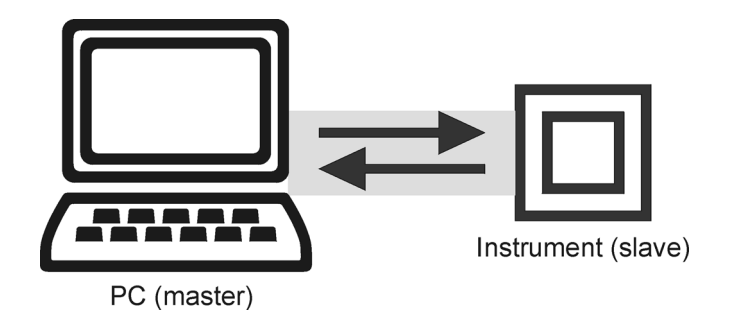

MODBUS protocol can communicate in two modes:

- **ASCII mode**: a limited set of characters is used for communication **1.**
- **RTU mode**: binary system, with time-frame synchronization, faster than ASCII mode; data **2.** block is 50% shorter than ASCII mode block

A transmission mode must be define for all the instruments connected in the network. MODBUS protocol cannot communicate, simultaneously, in two modes (ASCII, RTU).

Master-slave messages can be:

- **Read (\$03)**: the communication is between the master and a single slave. It allows to read information about the queried instrument **•**
- **Write (\$10)**: the communication is between the master and a single slave. It allows to change the instrument settings
- **Broadcast**: the communication is between the master and all the connected slaves. It is always a write command (\$10) **•**

In a multi-point type connection, a code allows to identify each instrument during the communication. This code, the Logical Number, can be assigned by the user. Each instrument is supplied with a \$01 Logical Number.

#### **Structure of a generic message**

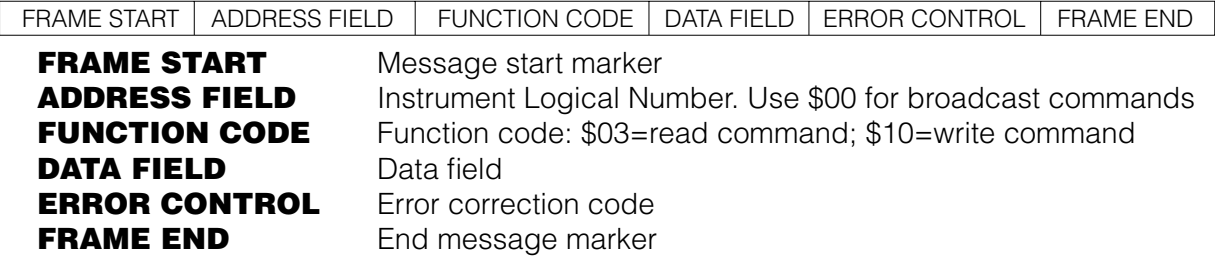

#### **Communication frame structure**

#### **ASCII mode**

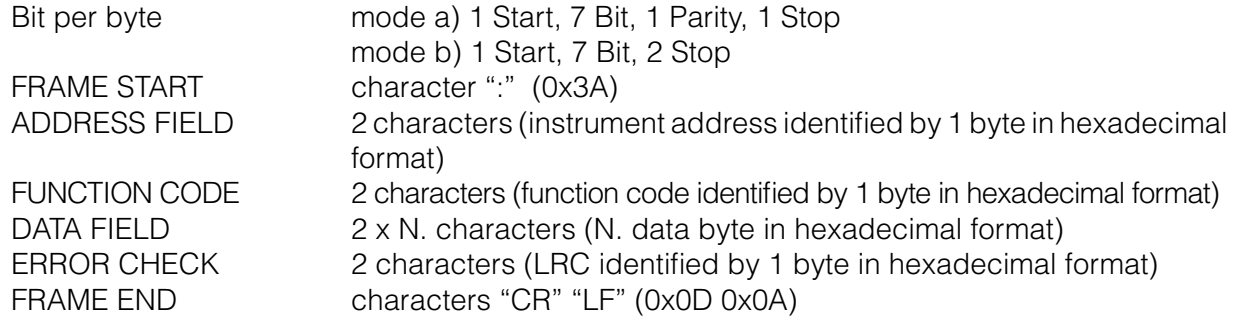

## **RTU mode**<br>Bit per byte

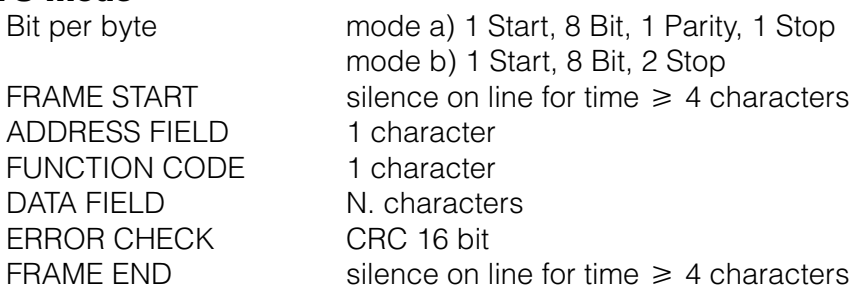

### **3.1 LRC and CRC Generation**

```
Example of the LRC generation with 'C' language:
```

```
byte hexchar_to_byte (char ascii_char)
{
          switch (ascii_char)
          {
                 case '1': case '2': case '3': case '4': case '5': case '6': case '7': case '8': 
                 case '9': case '0':return (a-'0');
                 case 'A': case 'a': return (0xa);
                 case 'B': case 'b': return (0xb);
                 case 'C': case 'c': return (0xc);
                 case 'D': case 'd': return (0xd);
                 case 'E': case 'e': return (0xe);
                 case 'F': case 'f': return (0xf);
                 default: return (0x0);
          }
}
byte LRC (byte *ptMsg, word usDataLen)
{
          byte lrc=0;
          word i;
          for (i=0;i<usDataLen;i=i+2)
               lrc += (hexchar to byte (ptMsg[i])<<4) +hexchar to byte (ptMsg[i+1]);
          return((byte) (-(signed char)lrc));
}
```
#### **Example of the CRC 16 generation with 'C' language:**

```
#define byte unsigned char
#define word unsigned short
const byte auchCRCHi[] = {
0x00, 0xC1, 0x81, 0x40, 0x01, 0xC0, 0x80, 0x41, 0x01, 0xC0, 0x80, 0x41, 0x00, 0xC1, 0x81, 
0x40, 0x01, 0xC0, 0x80, 0x41, 0x00, 0xC1, 0x81, 0x40, 0x00, 0xC1, 0x81, 0x40, 0x01, 0xC0,
0x80, 0x41, 0x01, 0xC0, 0x80, 0x41, 0x00, 0xC1, 0x81, 0x40, 0x00, 0xC1, 0x81, 0x40, 0x01,
0xC0, 0x80, 0x41, 0x00, 0xC1, 0x81, 0x40, 0x01, 0xC0, 0x80, 0x41, 0x01, 0xC0, 0x80, 0x41,
0x00, 0xC1, 0x81, 0x40, 0x01, 0xC0, 0x80, 0x41, 0x00, 0xC1, 0x81, 0x40, 0x00, 0xC1, 0x81,
0x40, 0x01, 0xC0, 0x80, 0x41, 0x00, 0xC1, 0x81, 0x40, 0x01, 0xC0, 0x80, 0x41, 0x01, 0xC0,
0x80, 0x41, 0x00, 0xC1, 0x81, 0x40, 0x00, 0xC1, 0x81, 0x40, 0x01, 0xC0, 0x80, 0x41, 0x01,
0xC0, 0x80, 0x41, 0x00, 0xC1, 0x81, 0x40, 0x01, 0xC0, 0x80, 0x41, 0x00, 0xC1, 0x81, 0x40,
0x00, 0xC1, 0x81, 0x40, 0x01, 0xC0, 0x80, 0x41, 0x01, 0xC0, 0x80, 0x41, 0x00, 0xC1, 0x81,
0x40, 0x00, 0xC1, 0x81, 0x40, 0x01, 0xC0, 0x80, 0x41, 0x00, 0xC1, 0x81, 0x40, 0x01, 0xC0,
0x80, 0x41, 0x01, 0xC0, 0x80, 0x41, 0x00, 0xC1, 0x81, 0x40, 0x00, 0xC1, 0x81, 0x40, 0x01,
0xC0, 0x80, 0x41, 0x01, 0xC0, 0x80, 0x41, 0x00, 0xC1, 0x81, 0x40, 0x01, 0xC0, 0x80, 0x41,
0x00, 0xC1, 0x81, 0x40, 0x00, 0xC1, 0x81, 0x40, 0x01, 0xC0, 0x80, 0x41, 0x00, 0xC1, 0x81,
0x40, 0x01, 0xC0, 0x80, 0x41, 0x01, 0xC0, 0x80, 0x41, 0x00, 0xC1, 0x81, 0x40, 0x01, 0xC0,
0x80, 0x41, 0x00, 0xC1, 0x81, 0x40, 0x00, 0xC1, 0x81, 0x40, 0x01, 0xC0, 0x80, 0x41, 0x01,
0xC0, 0x80, 0x41, 0x00, 0xC1, 0x81, 0x40, 0x00, 0xC1, 0x81, 0x40, 0x01, 0xC0, 0x80, 0x41,
0x00, 0xC1, 0x81, 0x40, 0x01, 0xC0, 0x80, 0x41, 0x01, 0xC0, 0x80, 0x41, 0x00, 0xC1, 0x81,
0 \times 40
```
};

**ENGLISH**

```
const byte auchCRCLo[] = {
0x00, 0xC0, 0xC1, 0x01, 0xC3, 0x03, 0x02, 0xC2, 0xC6, 0x06, 0x07, 0xC7, 0x05, 0xC5, 0xC4,
0x04, 0xCC, 0x0C, 0x0D, 0xCD, 0x0F, 0xCF, 0xCE, 0x0E, 0x0A, 0xCA, 0xCB, 0x0B, 0xC9, 0x09,
0x08, 0xC8, 0xD8, 0x18, 0x19, 0xD9, 0x1B, 0xDB, 0xDA, 0x1A, 0x1E, 0xDE, 0xDF, 0x1F, 0xDD,
0x1D, 0x1C, 0xDC, 0x14, 0xD4, 0xD5, 0x15, 0xD7, 0x17, 0x16, 0xD6, 0xD2, 0x12, 0x13, 0xD3,
0x11, 0xD1, 0xD0, 0x10, 0xF0, 0x30, 0x31, 0xF1, 0x33, 0xF3, 0xF2, 0x32, 0x36, 0xF6, 0xF7,
0x37, 0xF5, 0x35, 0x34, 0xF4, 0x3C, 0xFC, 0xFD, 0x3D, 0xFF, 0x3F, 0x3E, 0xFE, 0xFA, 0x3A,
0x3B, 0xFB, 0x39, 0xF9, 0xF8, 0x38, 0x28, 0xE8, 0xE9, 0x29, 0xEB, 0x2B, 0x2A, 0xEA, 0xEE,
0x2E, 0x2F, 0xEF, 0x2D, 0xED, 0xEC, 0x2C, 0xE4, 0x24, 0x25, 0xE5, 0x27, 0xE7, 0xE6, 0x26,
0x22, 0xE2, 0xE3, 0x23, 0xE1, 0x21, 0x20, 0xE0, 0xA0, 0x60, 0x61, 0xA1, 0x63, 0xA3, 0xA2,
0x62, 0x66, 0xA6, 0xA7, 0x67, 0xA5, 0x65, 0x64, 0xA4, 0x6C, 0xAC, 0xAD, 0x6D, 0xAF, 0x6F,
0x6E, 0xAE, 0xAA, 0x6A, 0x6B, 0xAB, 0x69, 0xA9, 0xA8, 0x68, 0x78, 0xB8, 0xB9, 0x79, 0xBB,
0x7B, 0x7A, 0xBA, 0xBE, 0x7E, 0x7F, 0xBF, 0x7D, 0xBD, 0xBC, 0x7C, 0xB4, 0x74, 0x75, 0xB5,
0x77, 0xB7, 0xB6, 0x76, 0x72, 0xB2, 0xB3, 0x73, 0xB1, 0x71, 0x70, 0xB0, 0x50, 0x90, 0x91,
0x51, 0x93, 0x53, 0x52, 0x92, 0x96, 0x56, 0x57, 0x97, 0x55, 0x95, 0x94, 0x54, 0x9C, 0x5C,
0x5D, 0x9D, 0x5F, 0x9F, 0x9E, 0x5E, 0x5A, 0x9A, 0x9B, 0x5B, 0x99, 0x59, 0x58, 0x98, 0x88,
0x48, 0x49, 0x89, 0x4B, 0x8B, 0x8A, 0x4A, 0x4E, 0x8E, 0x8F, 0x4F, 0x8D, 0x4D, 0x4C, 0x8C,
0x44, 0x84, 0x85, 0x45, 0x87, 0x47, 0x46, 0x86, 0x82, 0x42, 0x43, 0x83, 0x41, 0x81, 0x80,
0 \times 40};
word CRC16 (byte*ptMsg, word usDataLen)
{
               byte uchCRCHi = 0xFF; //high byte CRC
               byte uchCRCLo = 0xFF; //low byte CRC
               word uIndex;
               while (usDataLen--) //pass through message buffer
                {
               uIndex = uchCRCHi \wedge *ptMsq++;
               uchCRCHi = uchCRCLo ^ auchCRCHi [uIndex];
                }
               return (uchCRCHi << 8 | uchCRCLo);
```
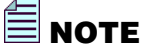

}

**The "Error Check LRC" field must be calculated on byte pairs which represent one byte in ASCII characters. The start and the end of communication frame are not included in the calculation.**

**The "Error Check CRC16" field must be calculated on bytes. The start and the end of communication frame are not included in the calculation.**

### **4. READ REGISTERS (Function code \$03)**

The master communication device can send, to the slave device, commands to read measured values, instrument status, instrument setup.

**Ex. of read commands of measured values:** Instantaneous, Harmonics, ...

**Ex. of read commands of instrument status&setup: Instrument settings, clock, ...** 

#### **NOTE**

**More registers can be read, at the same time, sending a single command, only if the variables registers are consecutive. A single variable cannot be read with two separate commands.**

#### **Structure of a query message**

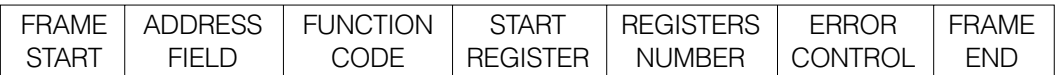

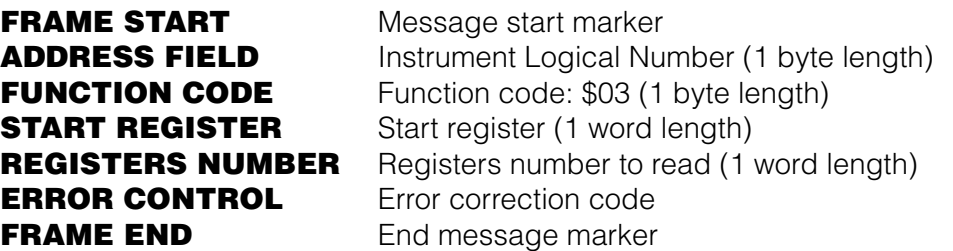

In the response message, each register contains data on 1 word.

For each register, the first byte contains the high order bits and the second contains the low order bits.

#### **Structure of a response message**

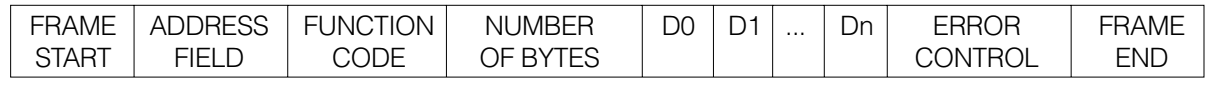

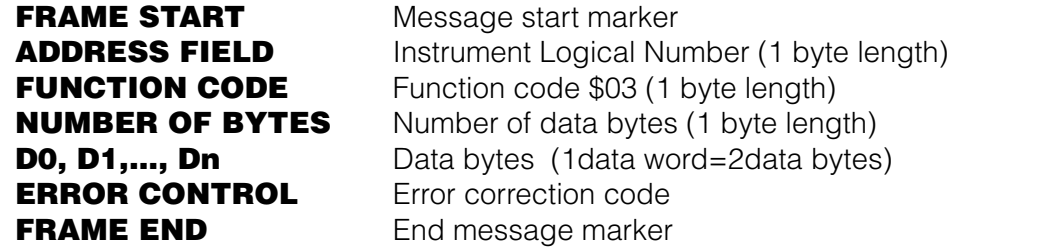

See section 7 for the Registers Table and section 8 for Examples.

### **4.1 Floating Point as per IEEE Standard**

The basic format allows a IEEE standard floating-point number to be represented in a single-32 bit format, as shown below:

 $N.n = (-1)^s 2e^{-(1/27)} (1.f)$ 

where S is the sign bit,  $e'$  is the first part of the exponent and f is the decimal fraction placed next to 1. Internally the exponent is 8 bits in length and the stored fraction is 23 bits long.

The floating-point format is shown as follows:

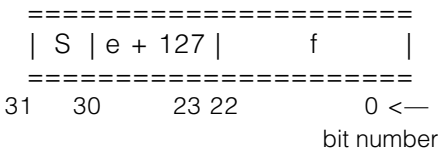

where:

|                 | bit length     |
|-----------------|----------------|
| Sign            |                |
| Exponent        | 8              |
| Fraction        | $23 + (1)$     |
| Total           | $m = 32 + (1)$ |
| <b>Exponent</b> |                |
| Min e'          |                |
| Max e'          | 255            |
| <b>Bias</b>     | 127            |
|                 |                |

 **NOTE**

**Fractions (decimals) are always shown while the leading 1 (hidden bit) is not stored.** 

See section 7 for the Registers Table.

#### **Example of conversion of value shown with floating point**

Value read with floating point:  $45AACCOO(16)$ Value converted in binary format: 010001011 01010101100110000000000 (2 )  $sign = 0$ exponent =  $10001011_{2}$ ) =  $139_{10}$ fraction = 01010101100110000000000(<sub>2</sub>) / 8388608 (<sub>10</sub>) = = 2804736 (10) / 8388608 (10) = 0.334350585 (10)  $N.n = (-1)^s 2^{e-127} (1+f) =$  $=$  (-1)<sup>0</sup> 2<sup>139-127</sup> (1.334350585) =  $= (+1)$  (4096) (1.334350585) =  $= 5465.5$ sign exponent the fraction

### **5. PARAMETERS SETUP (Function code \$10)**

In a network, the master communication device can send control and programming commands to the slave devices.

**Example of control commands:** Reset recording values, Reset counters, ...

**Example of programming commands:** set Logical number, set Wiring mode, ...

In broadcast mode, the same register values are set in all the slave devices connected in the same network.

### **ENOTE**

**More registers can be write, at the same time, sending a single command, only if the variables registers are consecutive. A single variable cannot be write with two separate commands.**

#### **Structure of a query message**

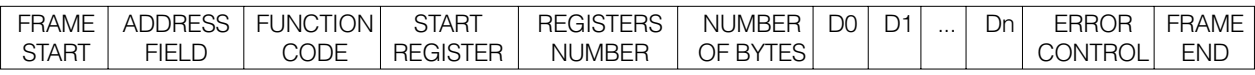

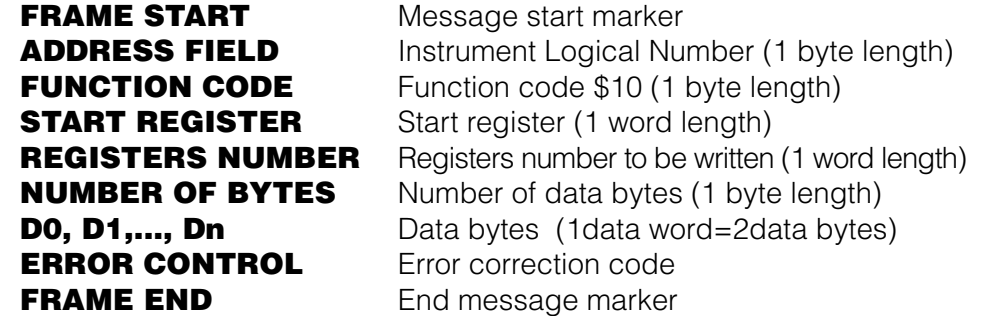

#### **Structure of a response message**

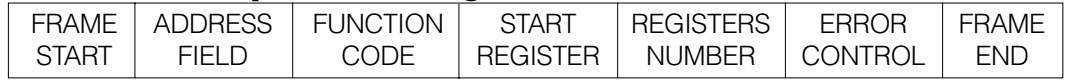

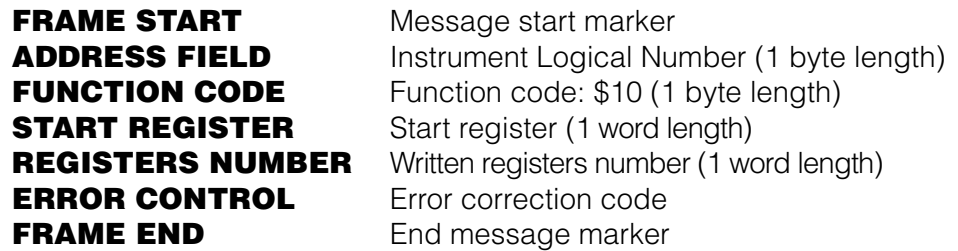

See section 7 for the Registers Table and section 8 for the Examples.

# **6. ERROR MESSAGES**

When a slave device receives a not-valid query, an error message is transmitted.

#### **Structure of a response message**

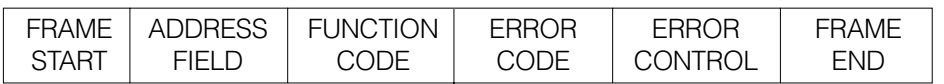

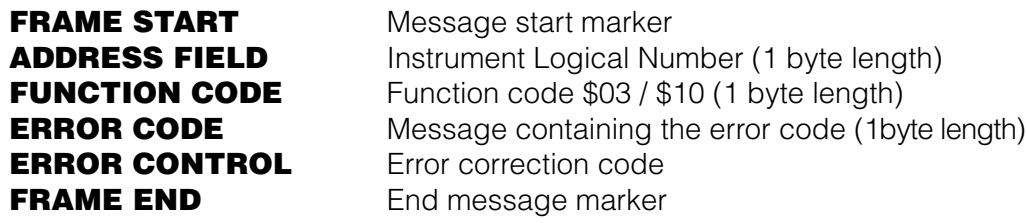

### **6.1 Error Example**

#### **QUERY**

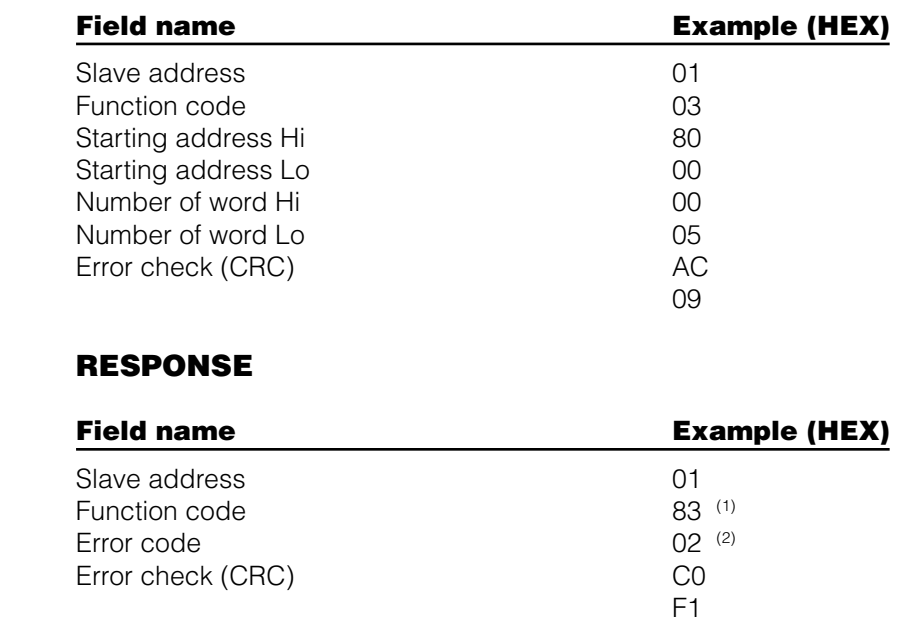

(1): Function code transmitted by master with bit 7 high.

 $(2)$ : Error code  $01$ =illegal function 02=illegal data address 03=illegal data value

# **7. REGISTERS TABLE**

### **7.1 Important Notes for Registers**

### *<u>■ NOTE</u>*

**The highest number of registers, which can be read with a single command, are:**

**ASCII mode: 63 registers (words) •**

**RTU mode: 127 registers (words) •**

#### **NOTE**

**The highest number of registers, which can be programmed with a single command, are:**

- **ASCII mode: 13 registers (words) •**
- **RTU mode: 29 registers (words) •**

### **∈ NOTE**

**The variable indicated by YES in RESET column, resets the instrument. Wait at least 3 seconds before sending a new query.**

### **∈ NOTE**

**In this manual, the register words are expressed in hexadecimal.** 

#### **ENOTE**

**The \* symbol indicates a parameter available only when the instrument includes the relevant option.** 

#### **7.2 Measured Values (Function code \$03)**

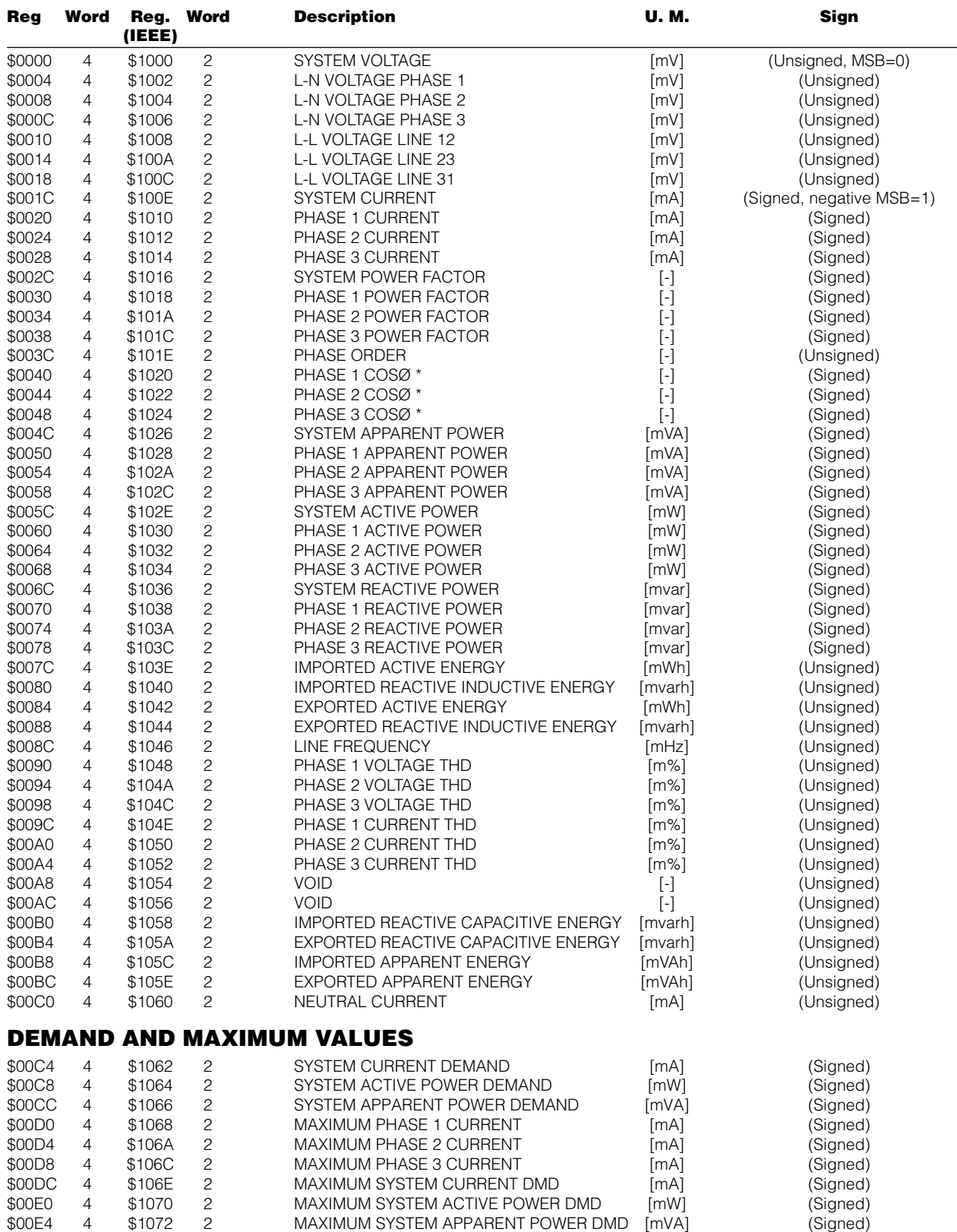

### **7.3 Recordings**

#### **MINIMUM/AVERAGE/MAXIMUM VALUES (Function code \$03)**

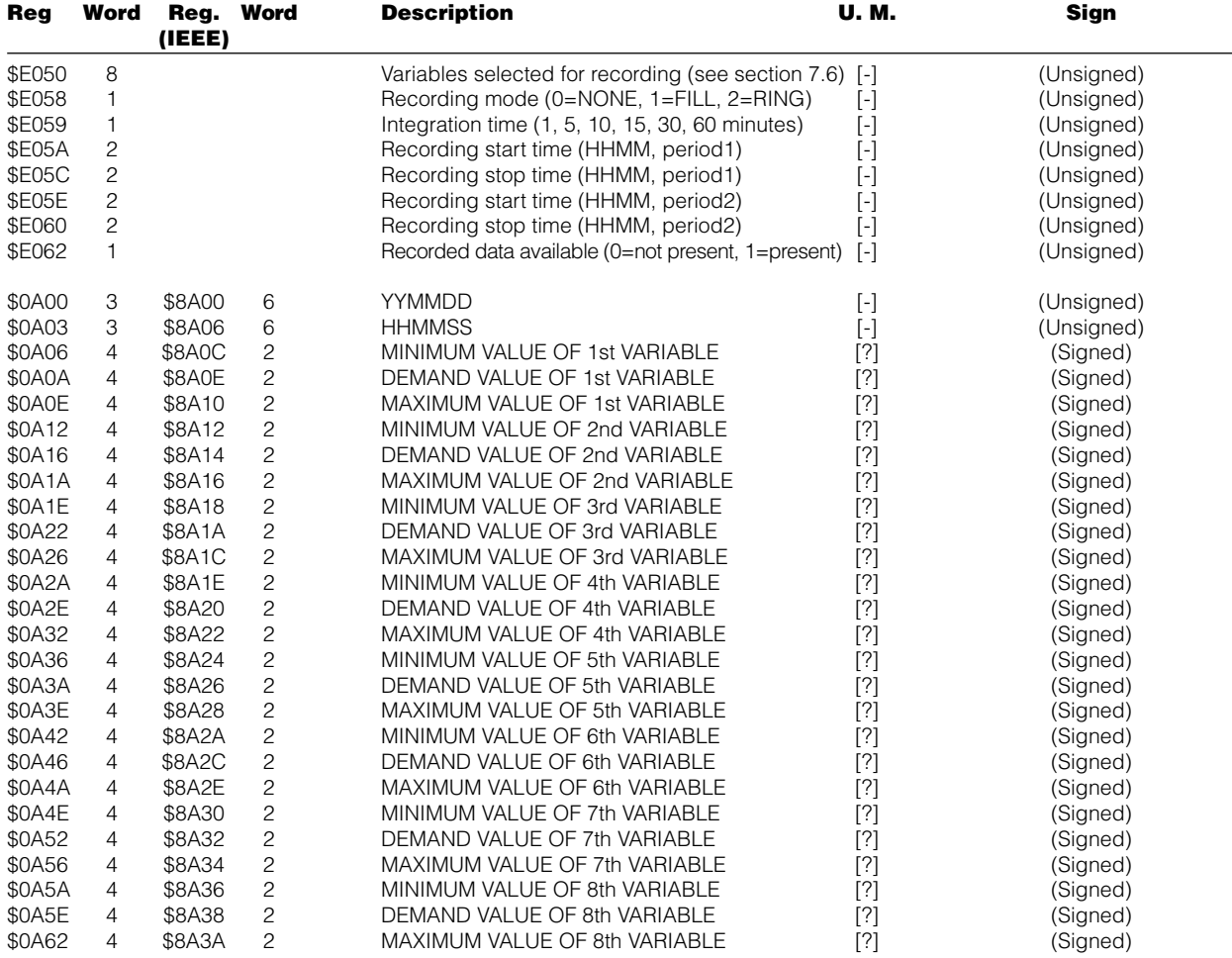

The number of words depends on the number of variables selected for recording. [?] (Signed): the unit of measurement and the sign depend on the selected variable.

#### **MINIMUM/AVERAGE/MAXIMUM VALUES (Function code \$10)**

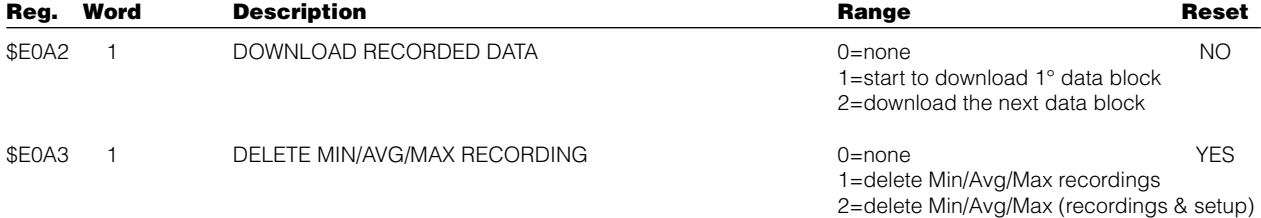

#### **DAILY ENERGY COUNTERS RECORDING (Function code \$03)**

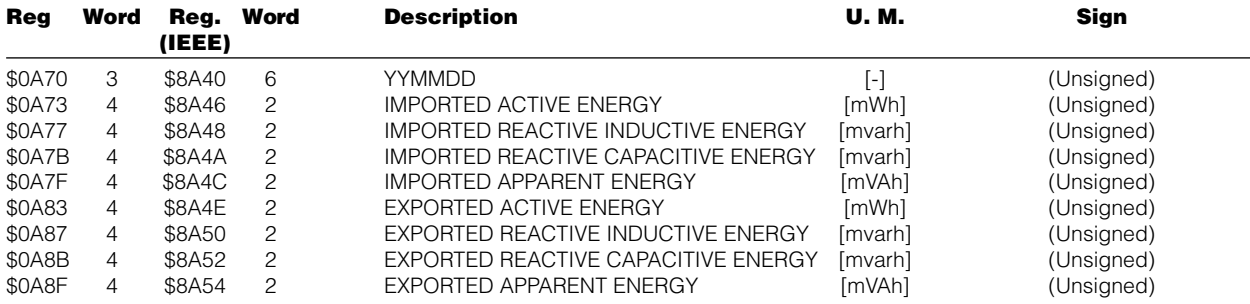

#### **DAILY ENERGY COUNTERS RECORDING (Function code \$10)**

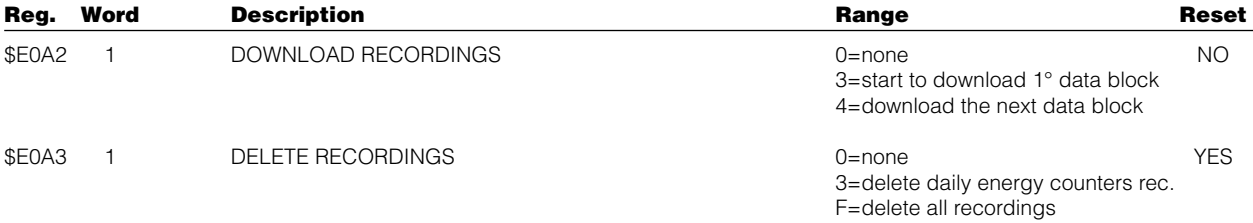

### **7.4 Read Only Parameters (Function code \$03)**

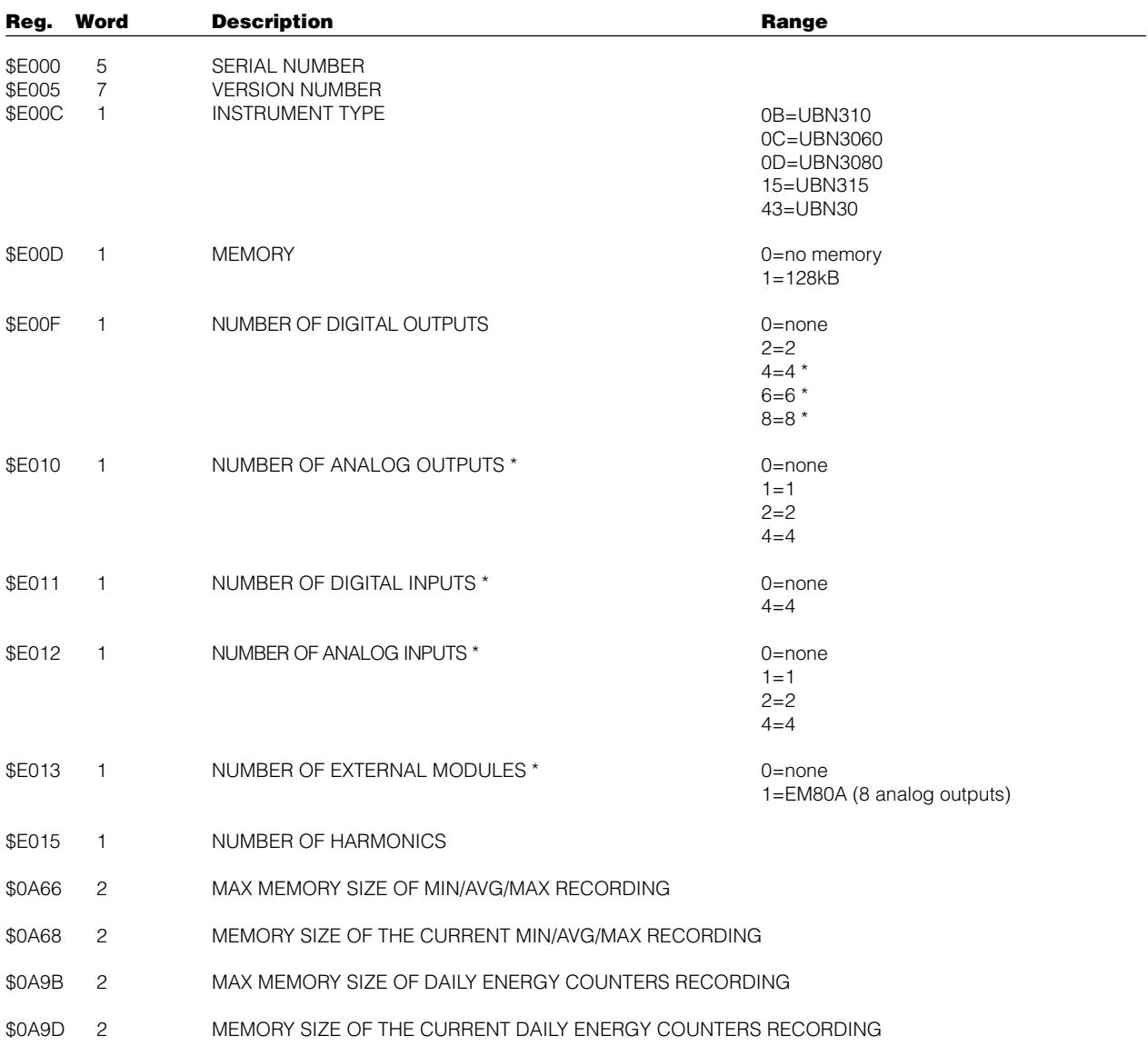

### **7.5 Read & Write Parameters (Function code \$03 & \$10)**

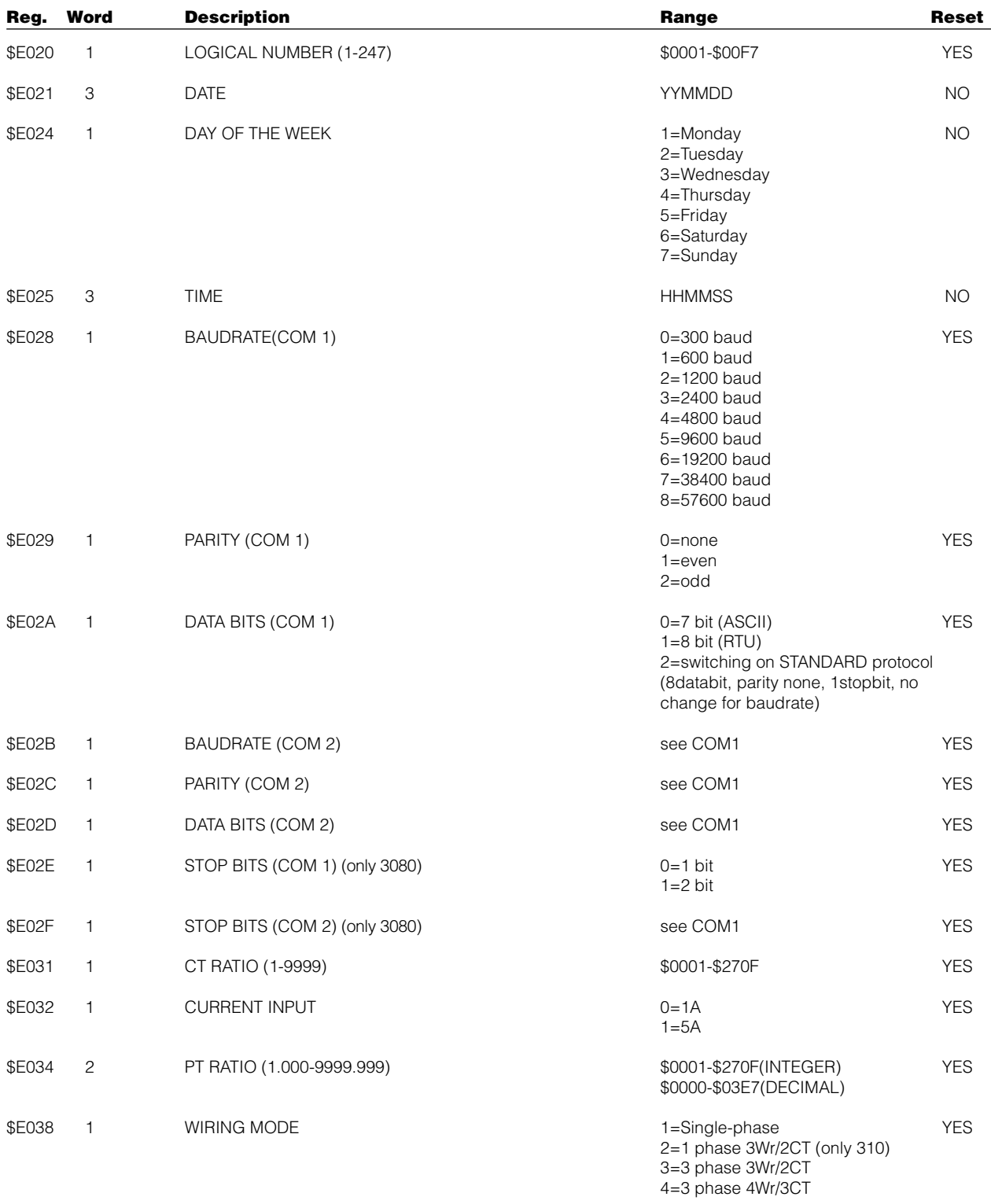

#### **ENGLISH**

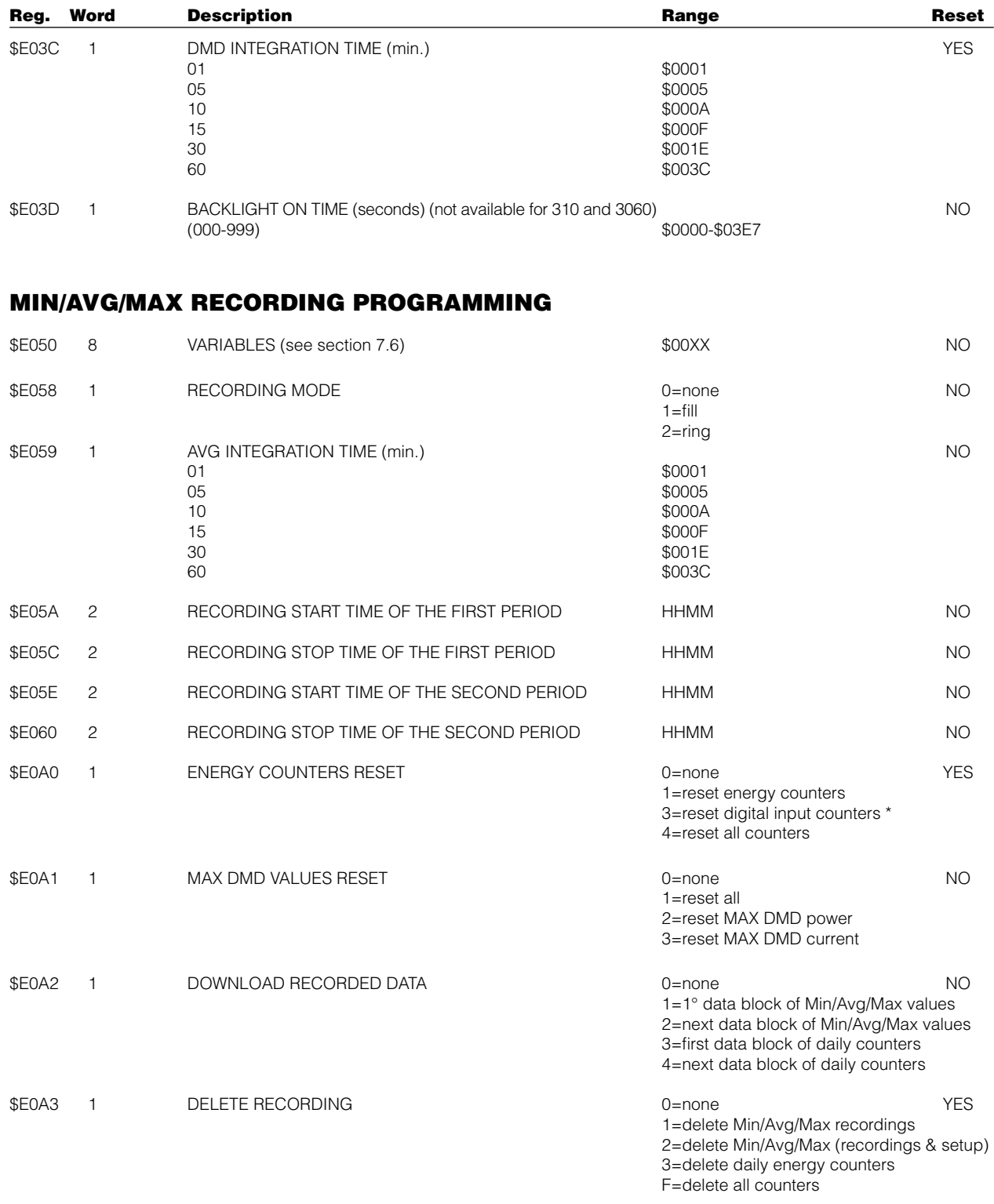

#### **DIGITAL OUTPUT 1 PROGRAMMING**

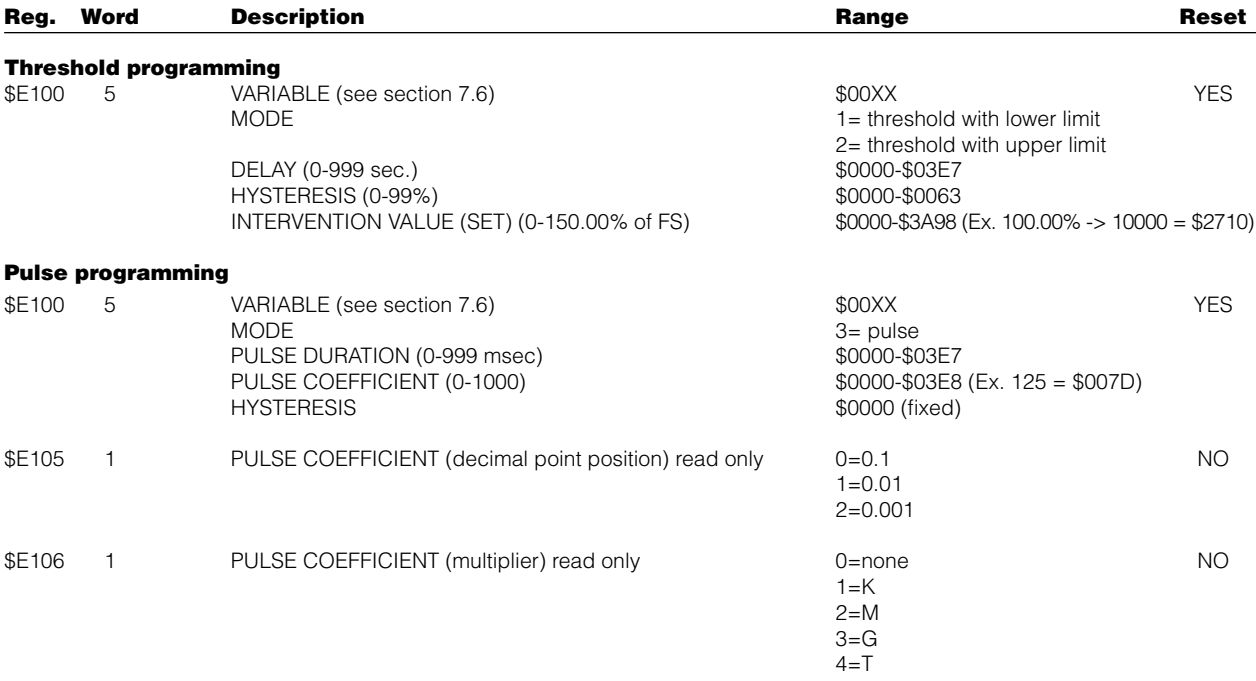

The content of registers \$E105 and \$E106 depends on the set CT and PT ratios.

#### **DIGITAL OUTPUT 2 PROGRAMMING (see DIGITAL OUTPUT 1)**

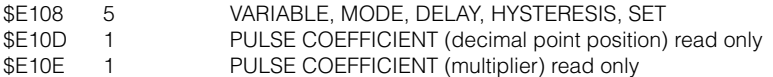

#### **DIGITAL OUTPUT 3 PROGRAMMING (see DIGITAL OUTPUT 1)\***<br>\$E110 5 VARIABLE MODE DELAY. HYSTERESIS. SET

- \$E110 5 VARIABLE, MODE, DELAY, HYSTERESIS, SET<br>\$E115 1 PULSE COEFFICIENT (decimal point position)
- \$E115 1 PULSE COEFFICIENT (decimal point position) read only<br>\$E116 1 PULSE COEFFICIENT (multiplier) read only
- PULSE COEFFICIENT (multiplier) read only

### **DIGITAL OUTPUT 4 PROGRAMMING (see DIGITAL OUTPUT 1)\***<br>\$E118 5 VARIABLE, MODE, DELAY, HYSTERESIS, SET

VARIABLE, MODE, DELAY, HYSTERESIS, SET \$E11D 1 PULSE COEFFICIENT (decimal point position) read only<br>\$E11E 1 PULSE COEFFICIENT (multiplier) read only PULSE COEFFICIENT (multiplier) read only

### **DIGITAL OUTPUT 5 PROGRAMMING (see DIGITAL OUTPUT 1)\***<br>\$E120 5 VARIABLE, MODE, DELAY, HYSTERESIS, SET

- \$E120 5 VARIABLE, MODE, DELAY, HYSTERESIS, SET<br>\$E125 1 PULSE COEFFICIENT (decimal point position)
- \$E125 1 PULSE COEFFICIENT (decimal point position) read only<br>\$F126 1 PULSE COEFFICIENT (multiplier) read only
- 1 PULSE COEFFICIENT (multiplier) read only

#### **DIGITAL OUTPUT 6 PROGRAMMING (see DIGITAL OUTPUT 1)\***<br>\$E128 5 VARIABLE, MODE, DELAY, HYSTERESIS, SET

- \$E128 5 VARIABLE, MODE, DELAY, HYSTERESIS, SET<br>\$F12D 1 PULSE COFFFICIENT (decimal point position)
- \$E12D 1 PULSE COEFFICIENT (decimal point position) read only<br>\$E12E 1 PULSE COEFFICIENT (multiplier) read only
- PULSE COEFFICIENT (multiplier) read only

#### **ANALOG OUTPUT 1 PROGRAMMING\***

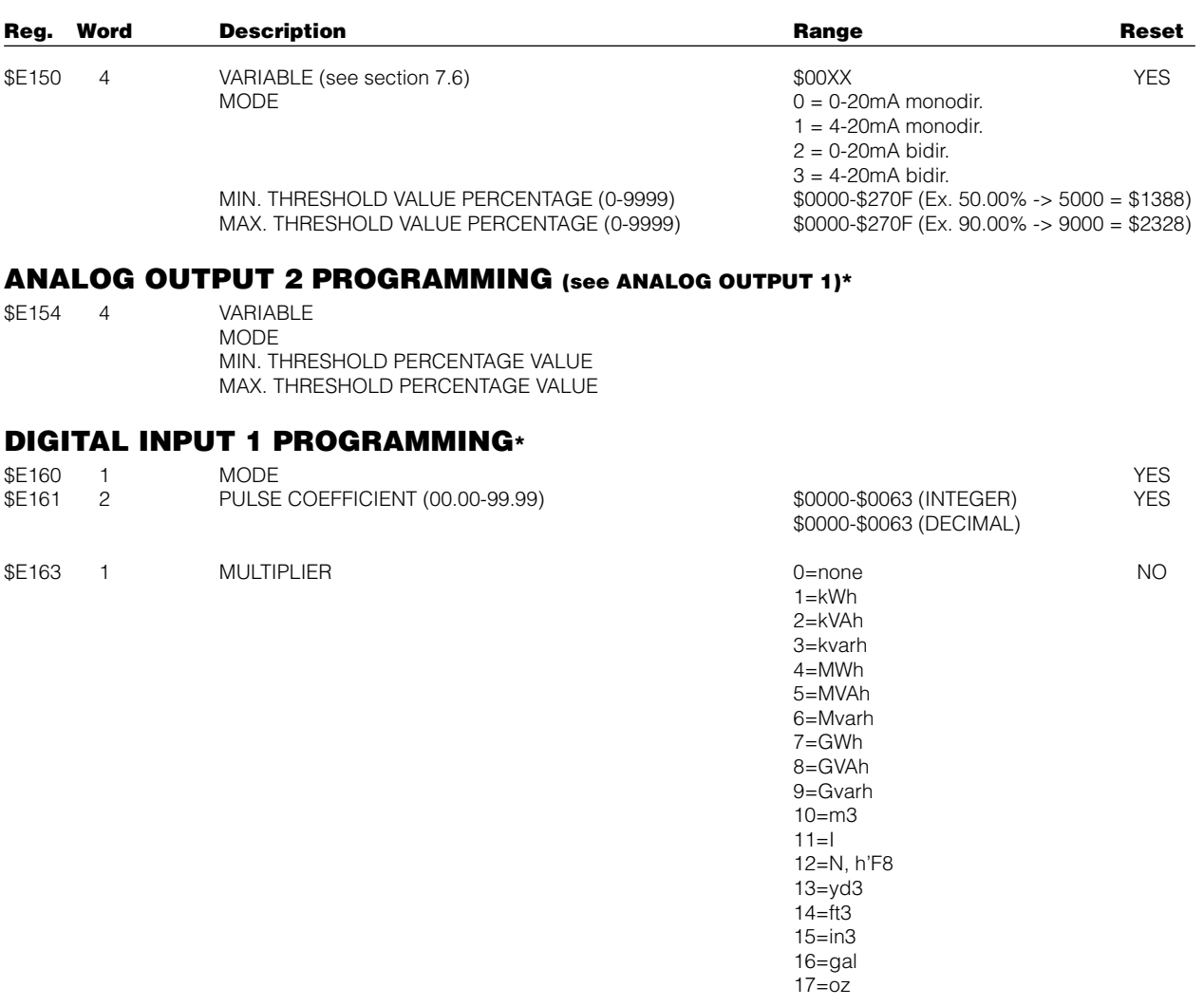

\$E164 4 VOID (read only)

### **DIGITAL INPUT 2 PROGRAMMING (see DIGITAL INPUT 1)\***<br>\$E168 1

- 
- \$E168 1 MODE<br>\$E169 2 PULSE \$E169 2 PULSE COEFFICIENT<br>\$E16B 1 MULTIPLIER
- 1 MULTIPLIER
- \$E16C 4 VOID (read only)

### **DIGITAL INPUT 3 PROGRAMMING (see DIGITAL INPUT 1)\***<br>\$E170 1

- \$E170 1<br>\$E171 2
- \$E171 2 PULSE COEFFICIENT<br>\$E173 1 MULTIPLIER
- \$E173 1 MULTIPLIER<br>\$E174 4 VOID (read c VOID (read only)
- 

#### **DIGITAL INPUT 4 PROGRAMMING (see DIGITAL INPUT 1)\***<br>\$E178 1 MODE

- \$E178 1<br>\$E179 2
- \$E179 2 PULSE COEFFICIENT<br>\$E179 2 PULSE COEFFICIENT
- \$E17B 1 MULTIPLIER<br>\$E17C 4 VOID (read c
- VOID (read only)

#### **ENGLISH**

### **7.6 Variables List**

The code assigned to each variable is described in the following list.

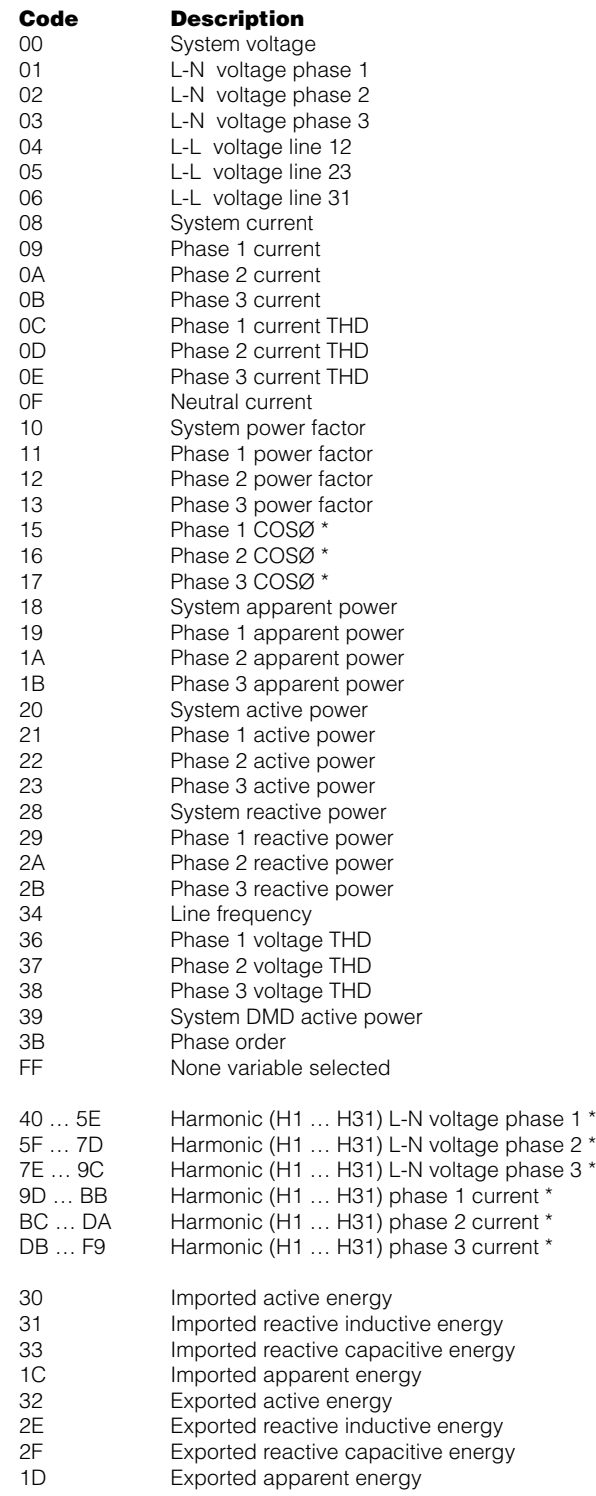

**QUERY**

## **8. EXAMPLES**

This chapter contains some examples of reading and setting registers.

### **8.1 Currents Values Reading (Function code \$03)**

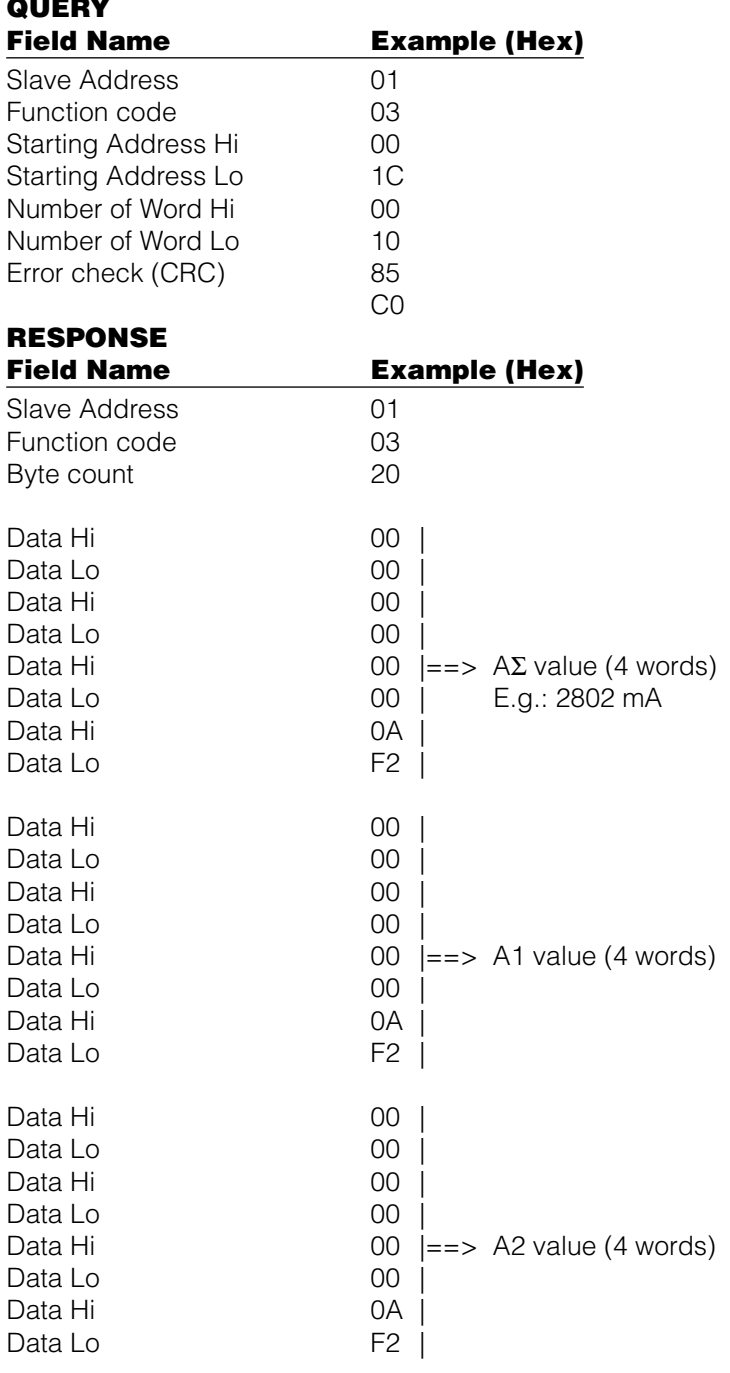

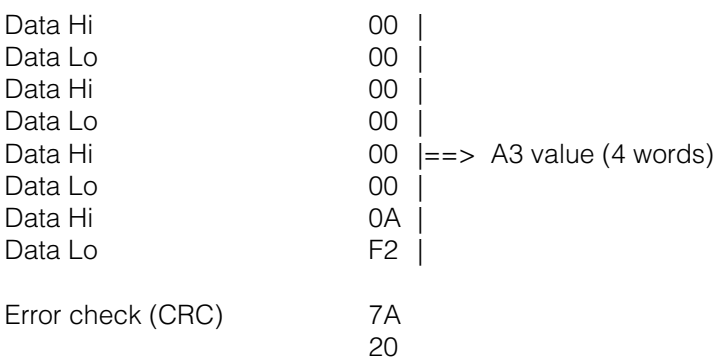

### **8.2 Logical Number Setup (Function code \$10)**

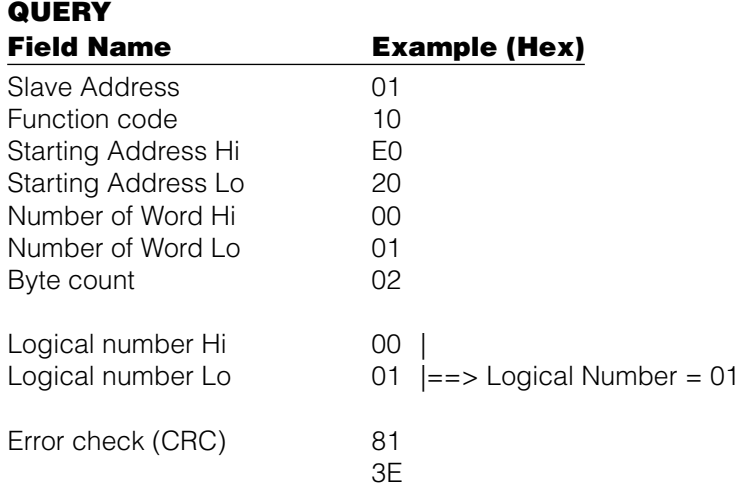

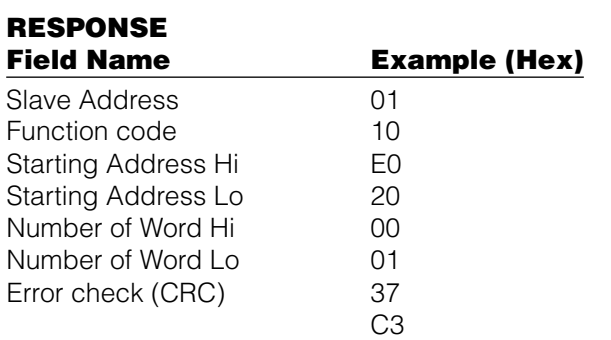

### **8.3 Communication Baud Rate Setup (Function code \$10)**

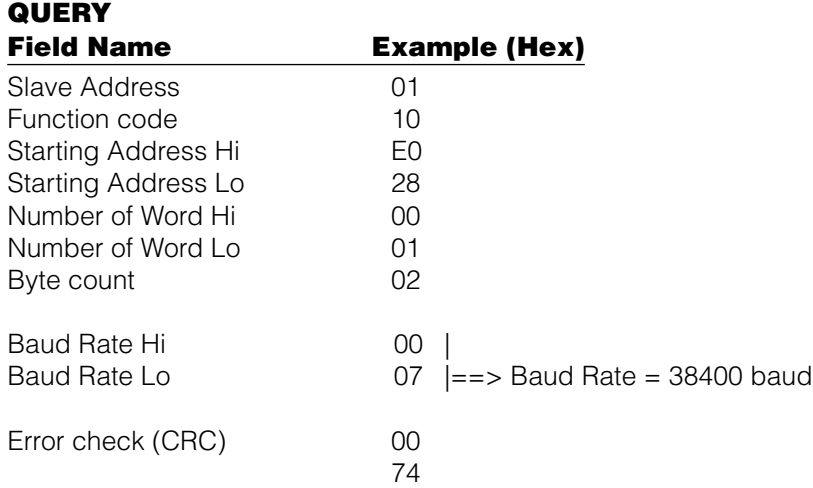

#### **RESPONSE**

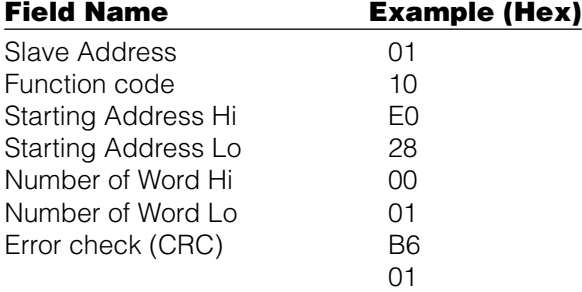

### **8.4 Date/Day Setup (Function code \$10)**

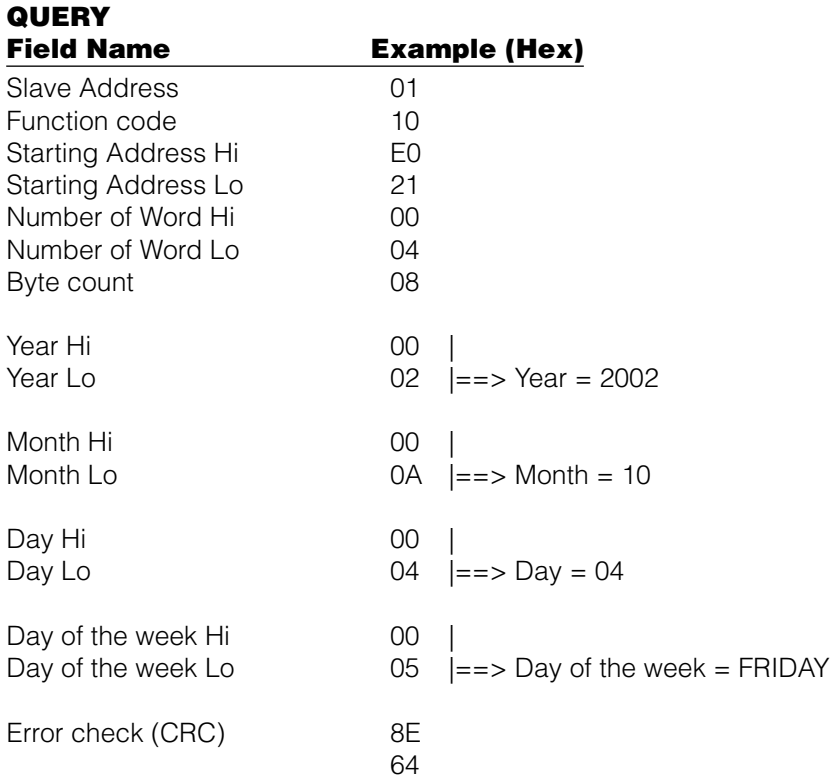

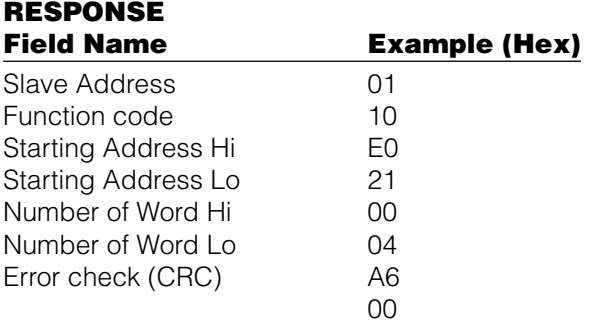

### **8.5 PT Setup (Function code \$10)**

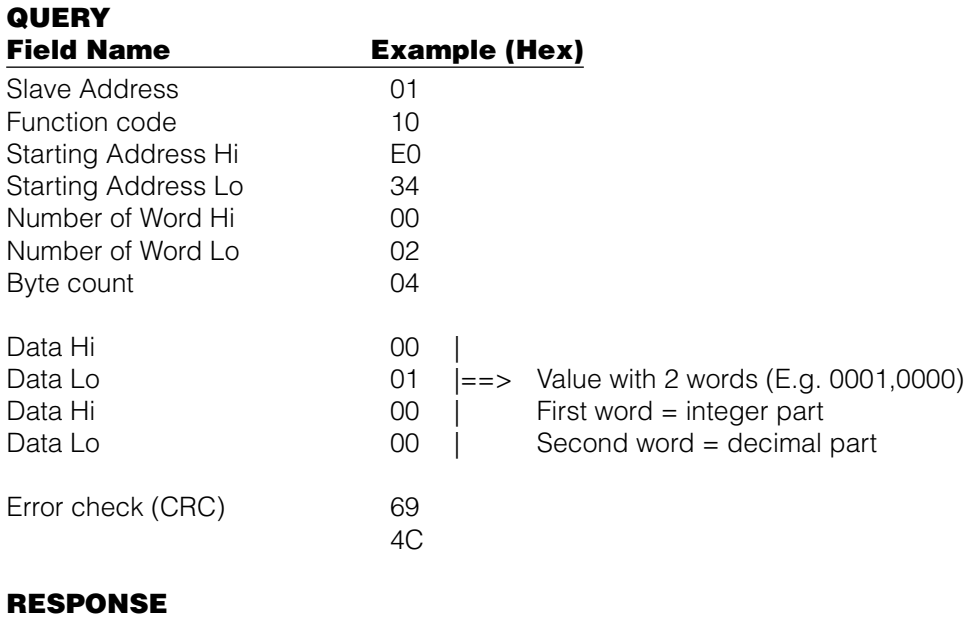

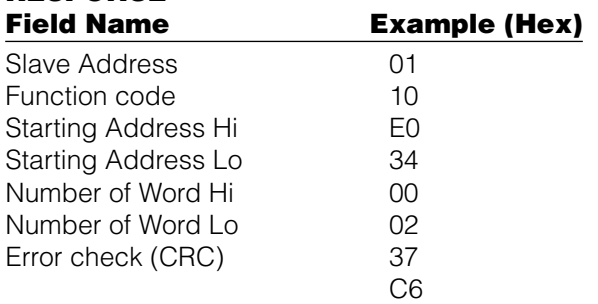

### **8.6 Min/Avg/Max Recording Setup (Function code \$10)**

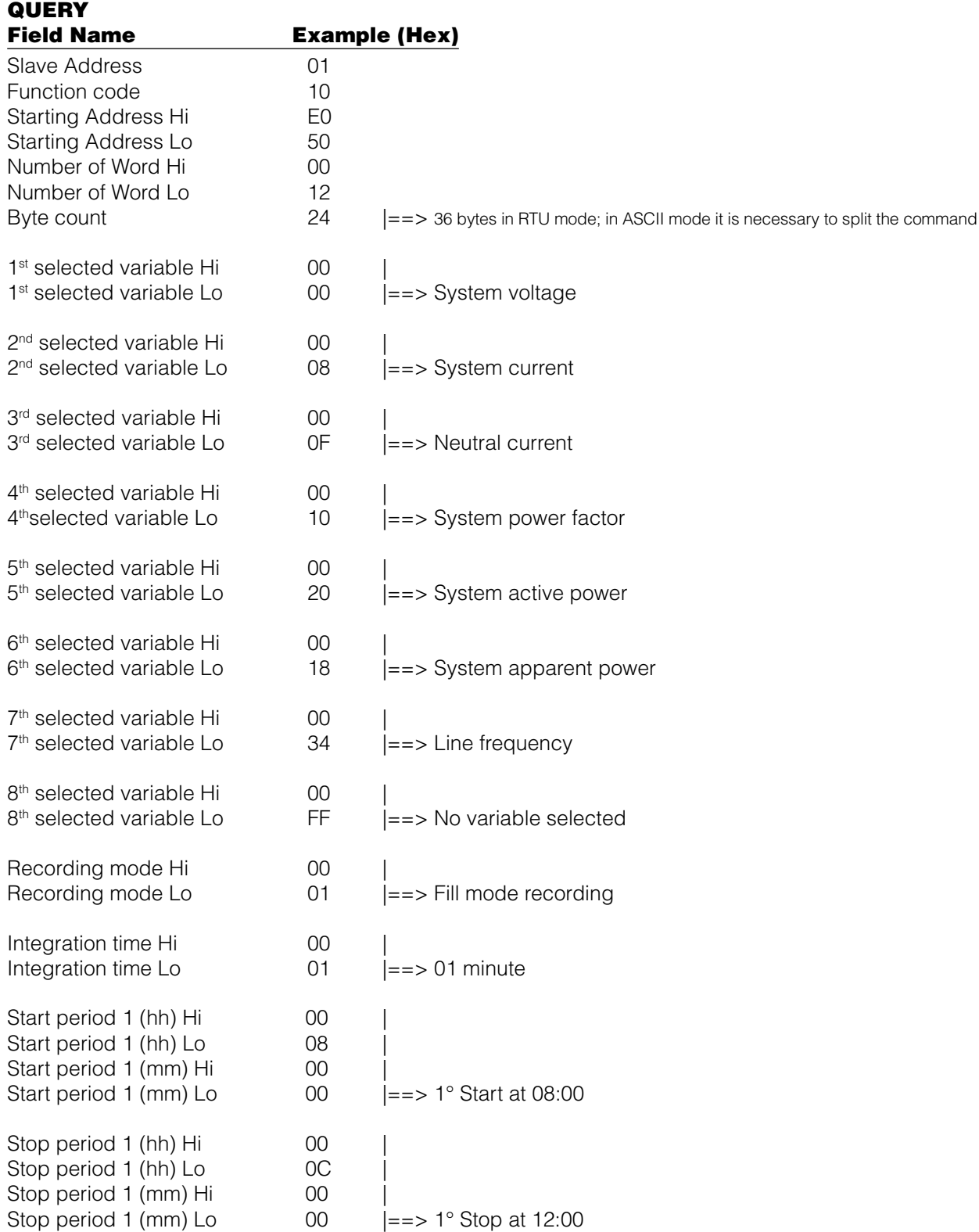

#### **ENGLISH**

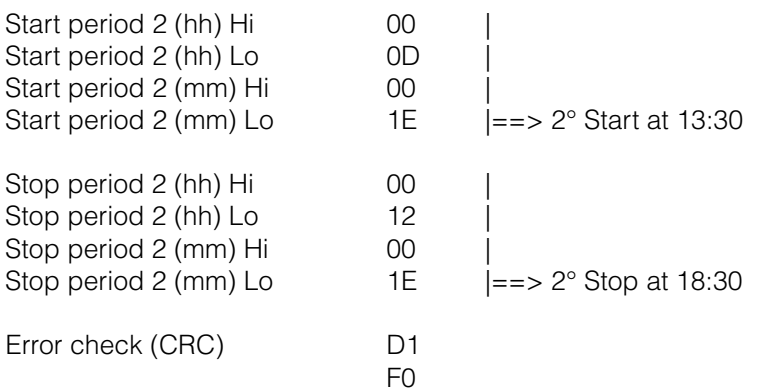

### **RESPONSE**

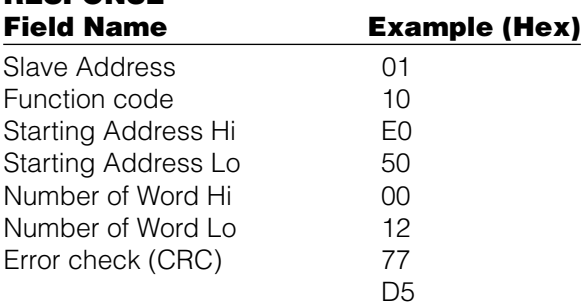

Slave Address 01<br>
Function code 03 Function code 03<br>Starting Address Hi FO

#### **8.7 Min/Avg/Max Recording Download (Function code \$03 & \$10)**

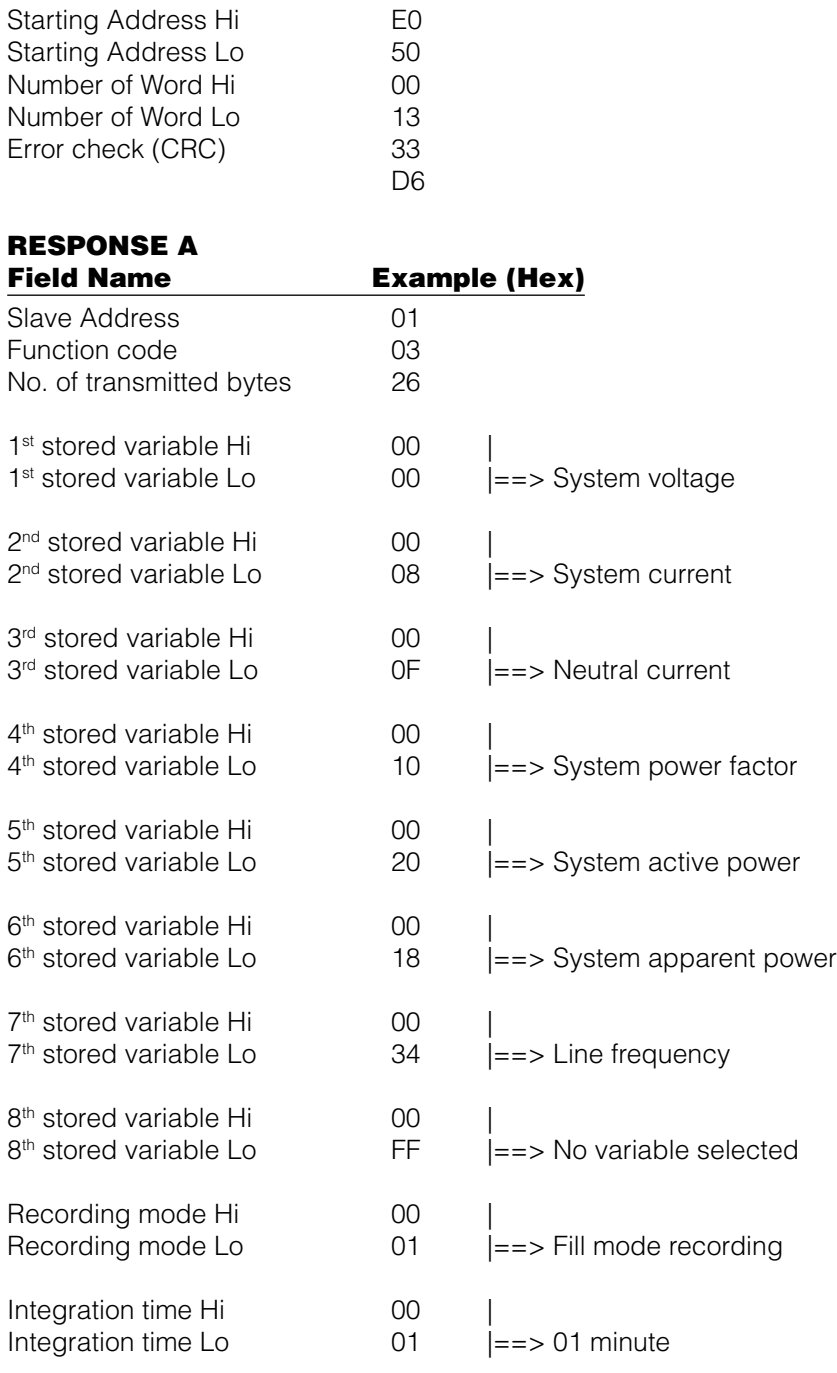

**QUERY A (read the first data block of MIN/AVG/MAX recording) Field Name Example (Hex)**

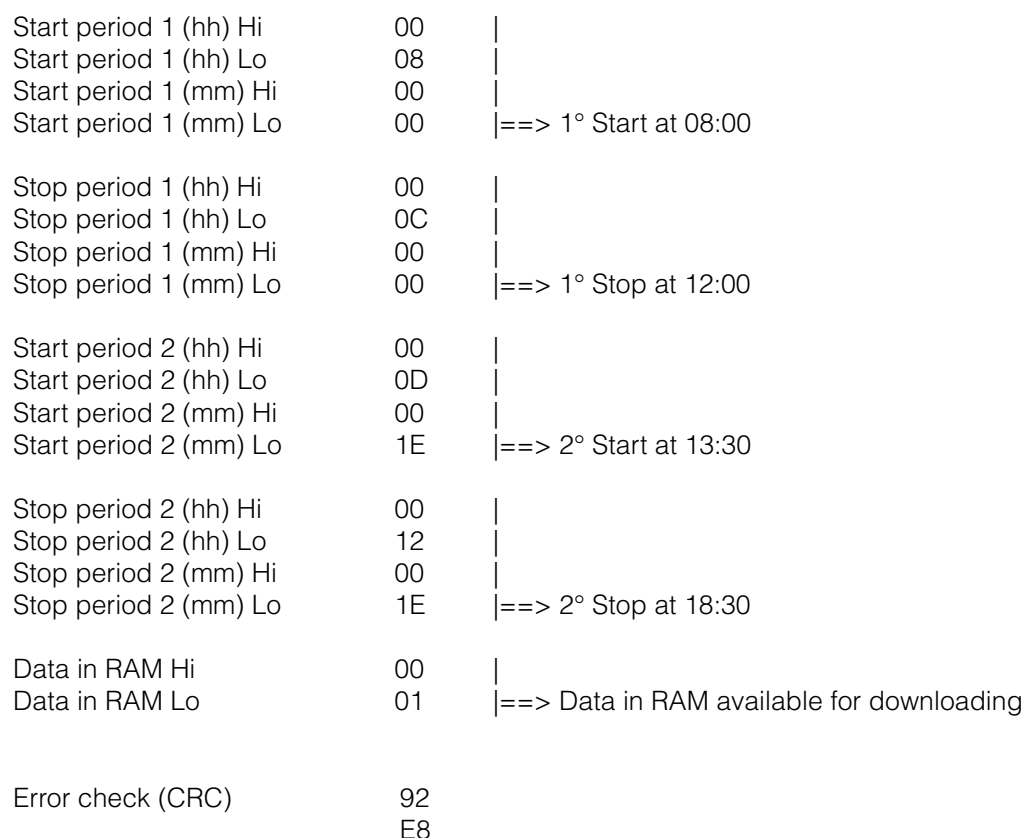

#### **QUERY B (prepare the first data block for downloading)**<br>Field Name **Example (Hex) Example (Hex)**

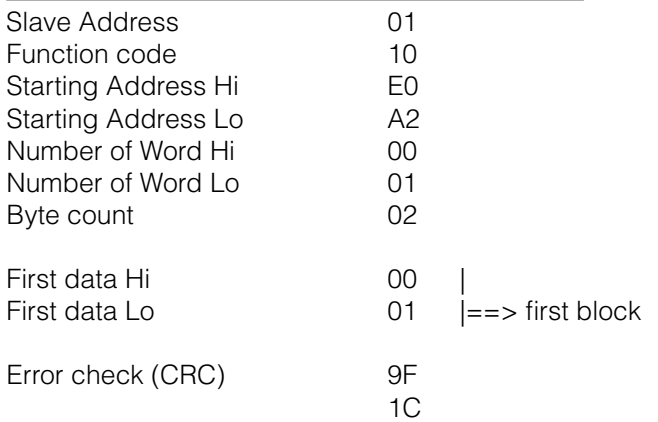

estados de la contrada de la contrada el estado en la contrada de la contrada de la contrada de la contrada de

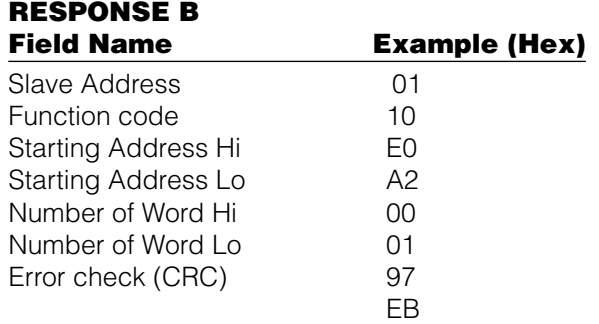

#### **QUERY C (download the first data block)**

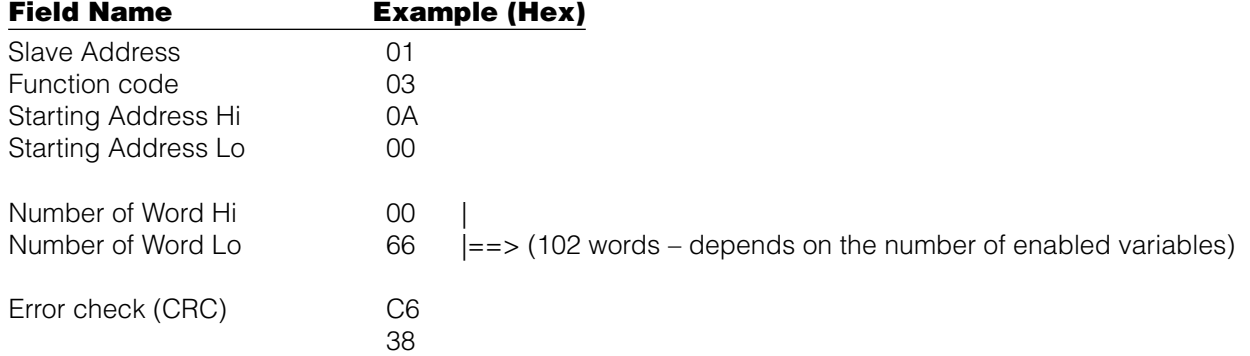

#### **RESPONSE C**

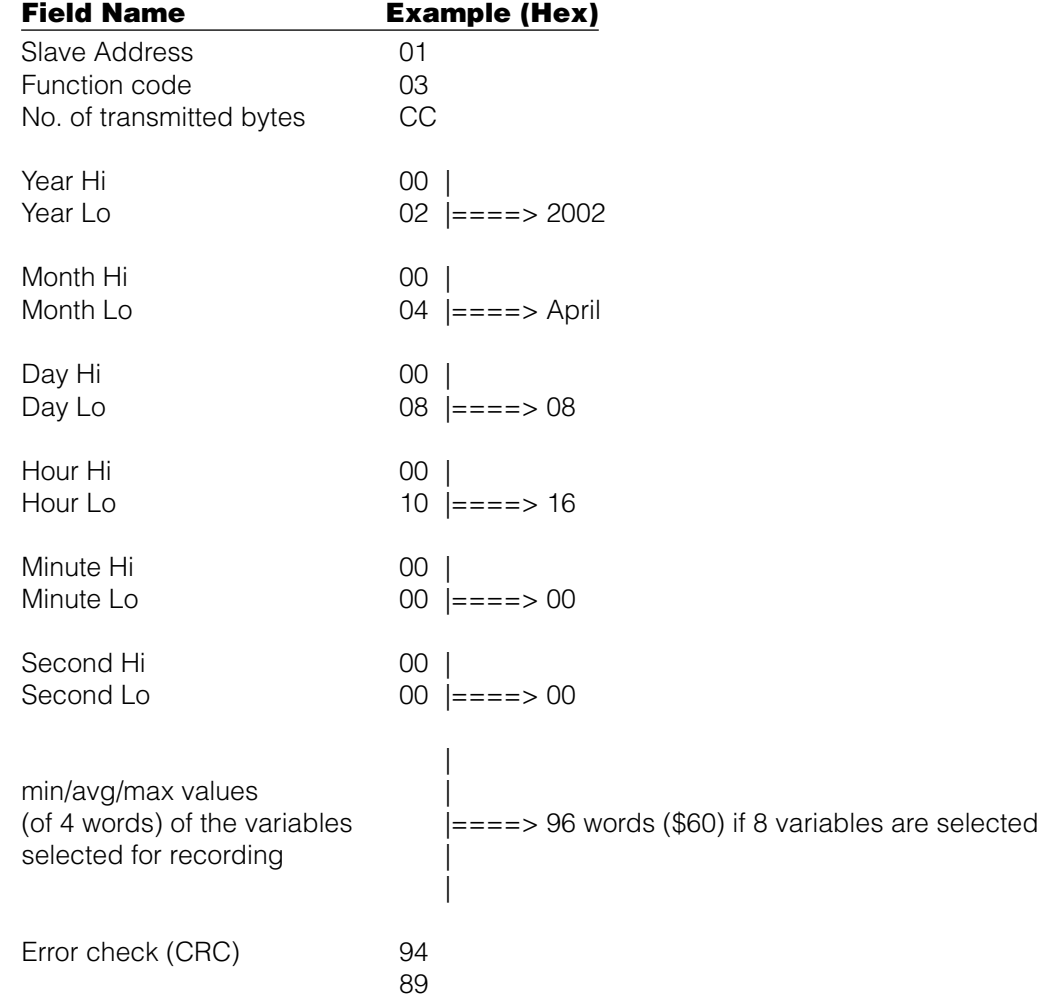

#### **QUERY D (prepare the next data block for downloading) Example (Hex)**

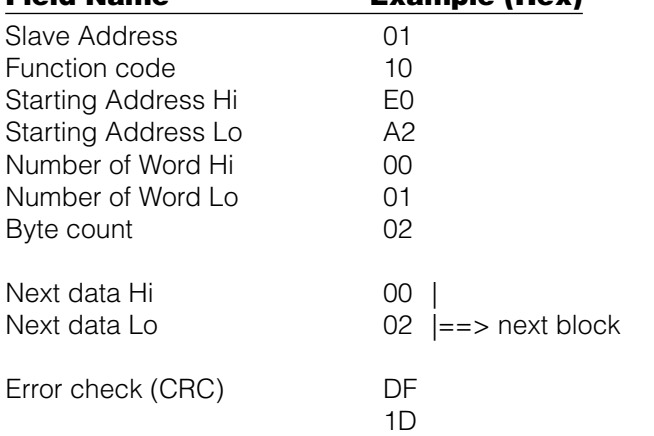

#### **Repeat QUERY D and then QUERY C until the instrument replies with the following response:**

#### **RESPONSE (if the device has no recorded values in the memory) Example (Hex)**

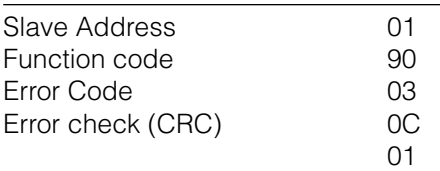

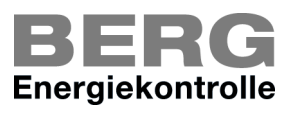

Energieservice - Optimierungssysteme - Betriebsdatenerfassung Fraunhofer Straße 22 - D - 82152 Martinsried - Telefon +49 (0)89 379160 - 0 / Telefax +49 (0)89 379160 - 199

http: // www.berg-energie.de - E mail: info@berg-energie.de